## **PHAS0102: Techniques of High-Performance Computing**

We'll start at about 10:05 to give people time to join

#### **Feedback**

menti.com/al3qxshz4ppy (I will post this in chat)

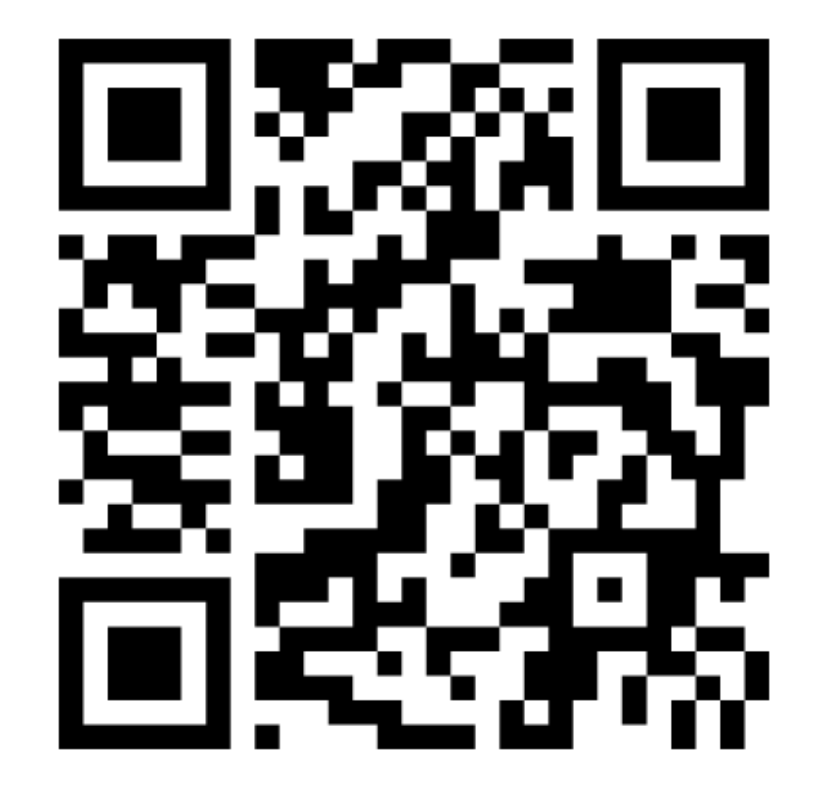

#### **Finite differences**

$$
\frac{\mathrm{d}y}{\mathrm{d}x} \approx \frac{y_1 - y_0}{x_1 - x_0}
$$

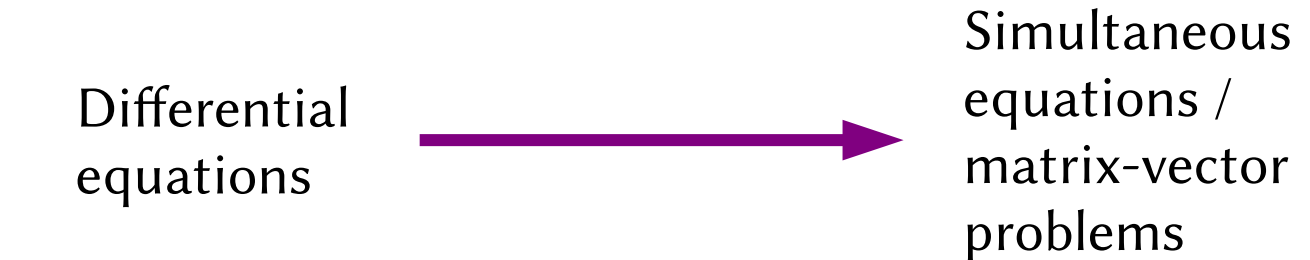

#### **Time dependent problems**

$$
\frac{\mathrm{d}y}{\mathrm{d}t} \approx \frac{y(t_1) - y(t_0)}{t_1 - t_0}
$$

$$
\frac{\mathrm{d}y}{\mathrm{d}t} \approx \frac{y(t + \Delta t) - y(t)}{\Delta t}
$$

Forward Euler

Backward Euler

$$
\frac{\mathrm{d}y}{\mathrm{d}t} \approx \frac{y(t) - y(t - \Delta t)}{\Delta t}
$$

$$
\frac{dy}{dt} \approx \frac{y(t + \Delta t) - y(t - \Delta t)}{2\Delta t}
$$

#### **Forward Euler**

$$
\frac{\mathrm{d}y}{\mathrm{d}t} \approx \frac{y(t + \Delta t) - y(t)}{\Delta t}
$$

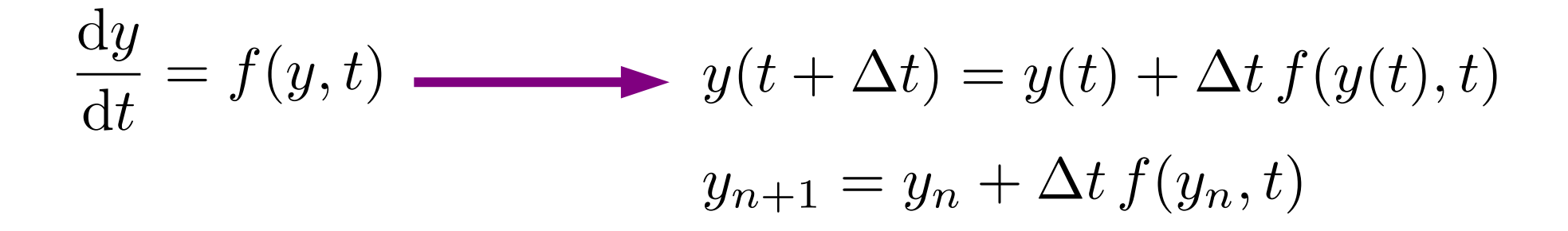

#### **Backward Euler**

$$
\frac{\mathrm{d}y}{\mathrm{d}t} \approx \frac{y(t) - y(t - \Delta t)}{\Delta t}
$$

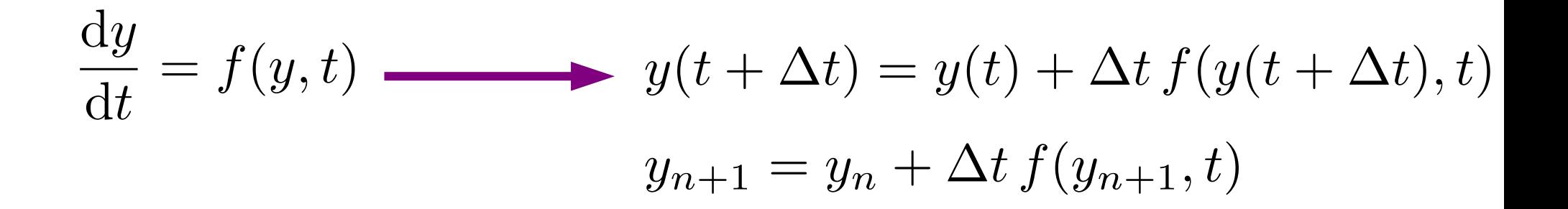

 $y_{n+1} = y_n + \Delta t f(y_n, t)$ 

(Usually) easy to solve Explicit Less stable

### **Forward Euler Backward Euler**

$$
y_{n+1} = y_n + \Delta t f(y_{n+1}, t)
$$

Harder to solve Implicit More stable

#### **Finite elements**

A more powerful method for turning PDEs into matrix-vector problems.

#### **Finite elements**

1. Write differential equation in variational form

$$
-\Delta u = f \longrightarrow \text{Find } u \in V \text{ such that}
$$

$$
\int \nabla u \cdot \nabla v = \int v f \quad \text{(for all } v \in V)
$$

2. Pick a finite dimensional subspace of V.

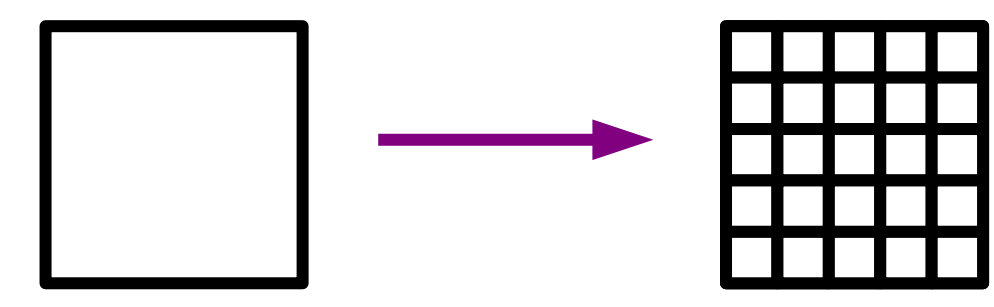

Functions that are continuous and polynomial of max degree n on each square in the mesh

#### **Finite elements**

Turning the PDE into a matrix-vector problem is called discretisation

The discretisation is done in such a way that leads to sparse matrices.

## **Open source software**

There is a lot of open source software for finite element methods. Most is developed at universities. Eg:

- FEniCS (Cambridge, Luxembourg, Simula (Oslo), UCL, others)
- Firedrake (Imperial, Oxford, others)
- Deal.II (Colorado State, others)
- Dune
- MFEM

There is a lot of research work currently taking place based on developing fast FEM libraries and building new methods on top of them.

## **FEniCS**

During my previous job in Cambridge, I was working on developing FEniCS.

If you ever need to use a finite element solver in the future, get in touch.

## **Domain decomposition**

Many real world problems involve domain decomposition, eg:

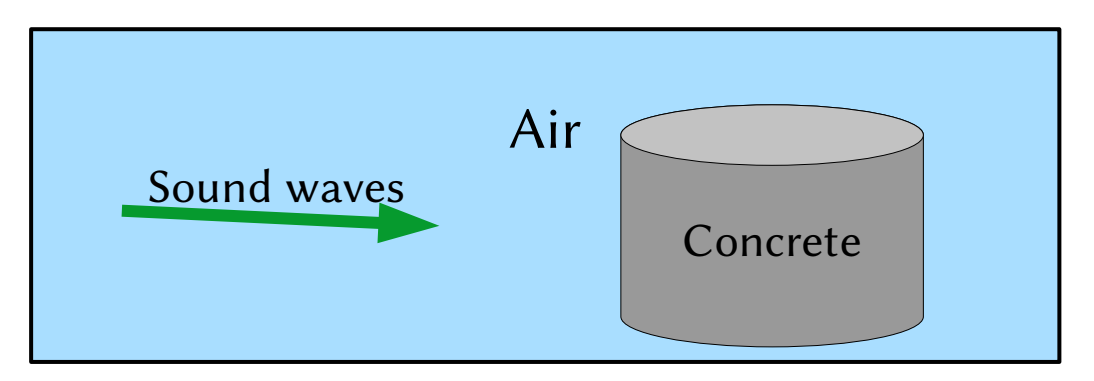

These kind of problems are possible to parallelise: get one process to solve in the air and other in the concrete.

## **Space-time parallelisation**

Problems involving time are harder to parallelise, as the whole solution at the current time is needed before starting on the next point in time.

Alternative method: make a 4D mesh (3D space and 1 time dimension) and solve at all times at once – this can be parallelised much more effectively.

## **Solvers**

Effective solvers for sparse matrices arising from FEM is a big area of research:

- Multigrid and variants of multigrid
- Preconditioning

# **Randomised linear algebra**

In some applications, randomised linear algebra can be very effective.

eg picking some random vectors and multiplying them with a matrix can be a fast way to approximate eigenvalues.

# **Machine learning**

- Huge matrices of data
	- Matrix storage and compression
	- Fast solvers
- Randomisation, trial and error
- Parallelisation

#### **Some advice for the future**

# **Keep programming**

- The best way to become a better programmer is to practice.
- Programming puzzles you can do to practice:
	- Advent of Code
	- Project Euler

# **Keep programming**

- Learn more languages
	- If you want to do fast computation: C++ or Rust
	- If you want to do web development: Javascript or PHP
	- If you want to work at Google: Go
- Once you've learned a couple of languages, picking up more is very easy.

# **Reproducibility**

- It is very important to do everything we can to make scientific experiment reproducible
- Whenever you publish anything based on code:
	- Make an archive of the current state of the code
	- Make and archive a docker image in which you can run the code

## **Embrace open source**

- There are very few downside of making every piece of code you write open source.
	- Should I share my code? Chalkdust Magazine (http://chalkdustmagazine.com/features/o%cf%80nions-should-i-share-my-code/)
- Learn git. Put any code you write on GitHub.
- Use other people's code. If it doesn't do quite what you want, email them and help develop new features.

## **Two final pieces of advice**

• Watch out for off-by-one errors

# **Thank you!**

• Thanks for being great students. I've really enjoyed working with you.

• If anyone would like to ask anything "on their way out", I'm going to drop into the Gather Town space for the next 5 or so minutes (link on Moodle and in chat).